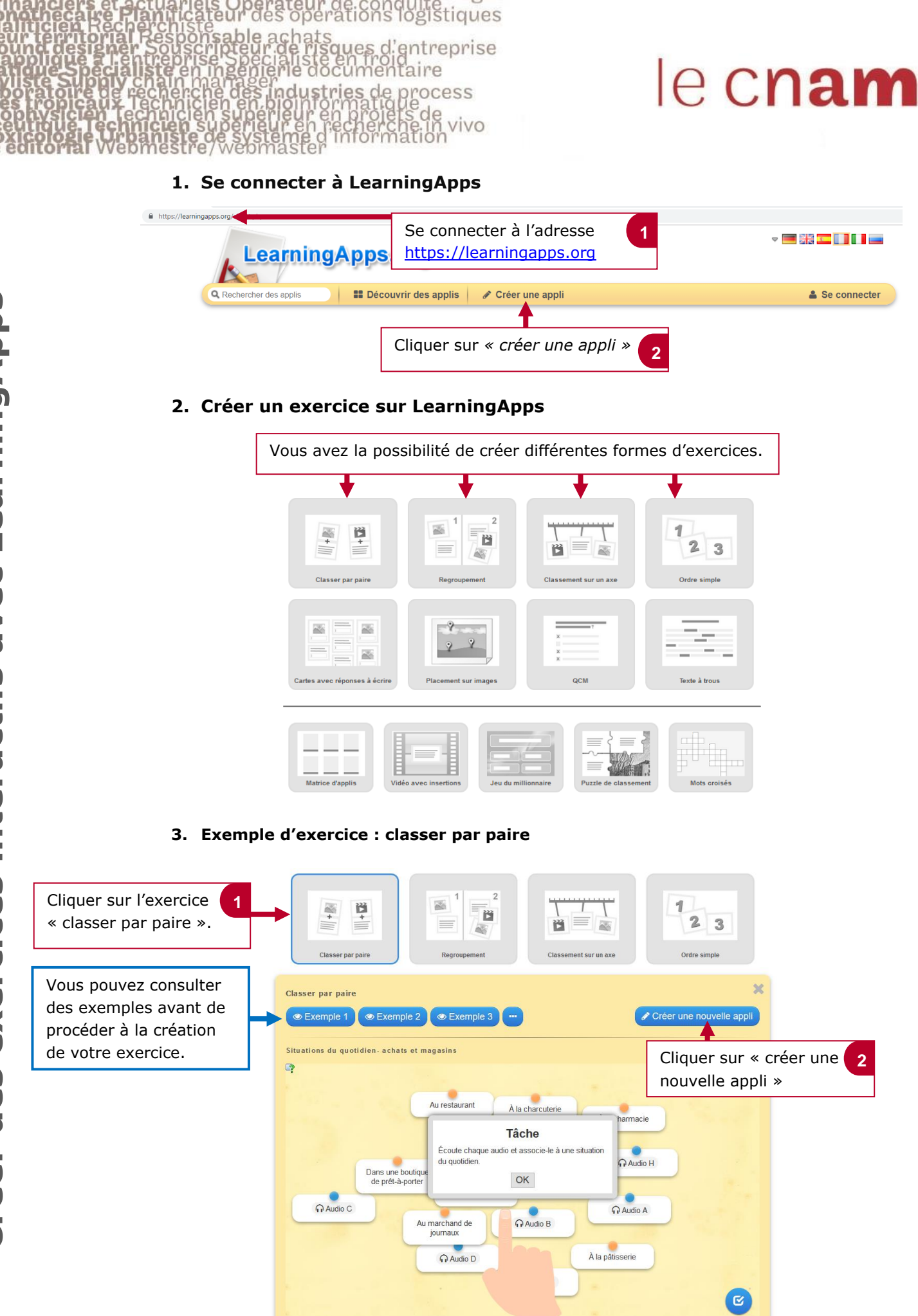

berateur de conquite<br>des operations logistiques achats<br>:de risques d'entreprise<br>:aliste en froid<br>:rie documentaire rage<br>1 en findustries de p<br>pionformatique<br>illeur en projets rocess

alls<br>Frec<br>Fech

## le cnam

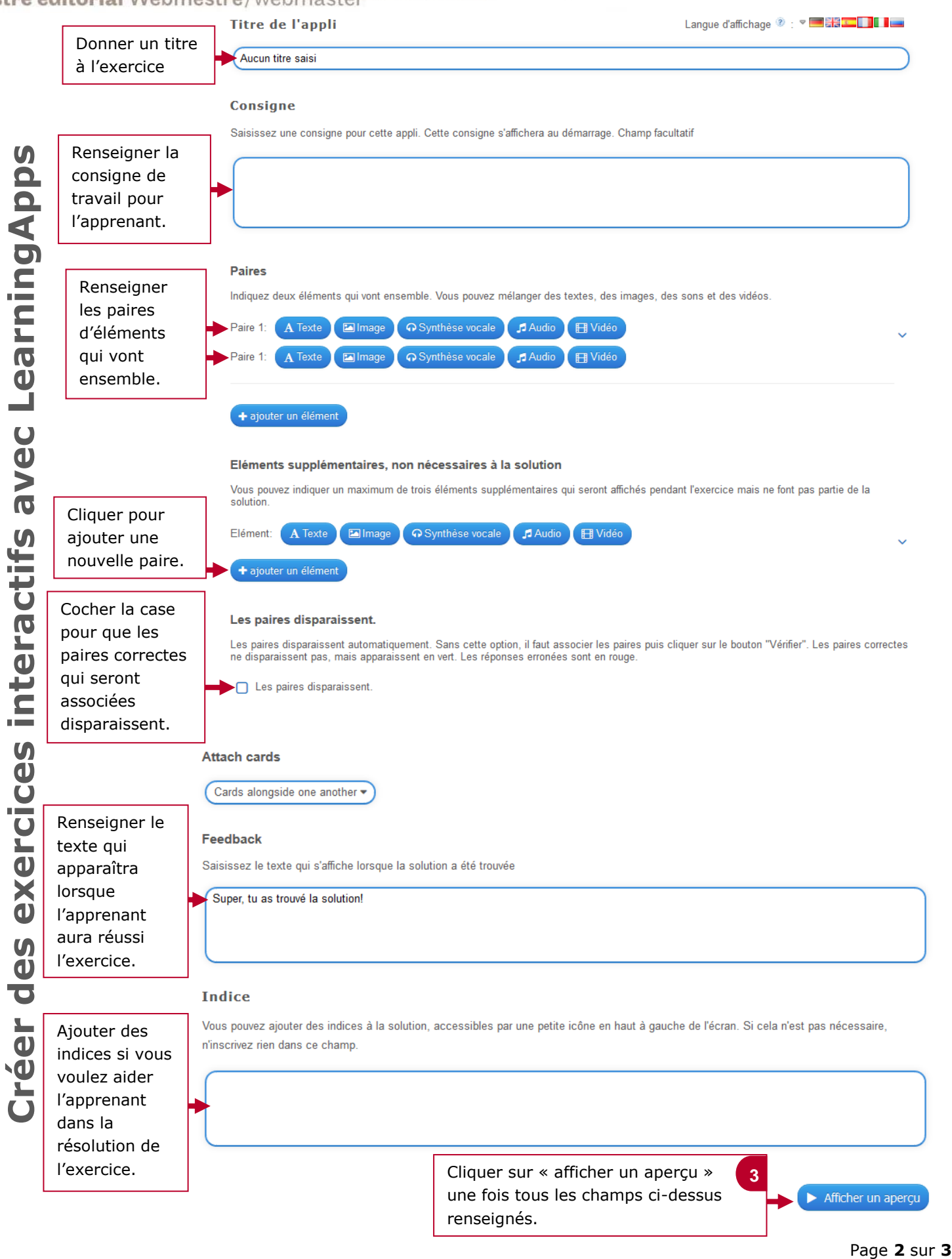

vivo

**4. Visualiser et enregister l'exercice**

ndustries

teur de conquite<br>operations logistiques

ques d'entreprise

**OCESS** 

ivo

## le cnam

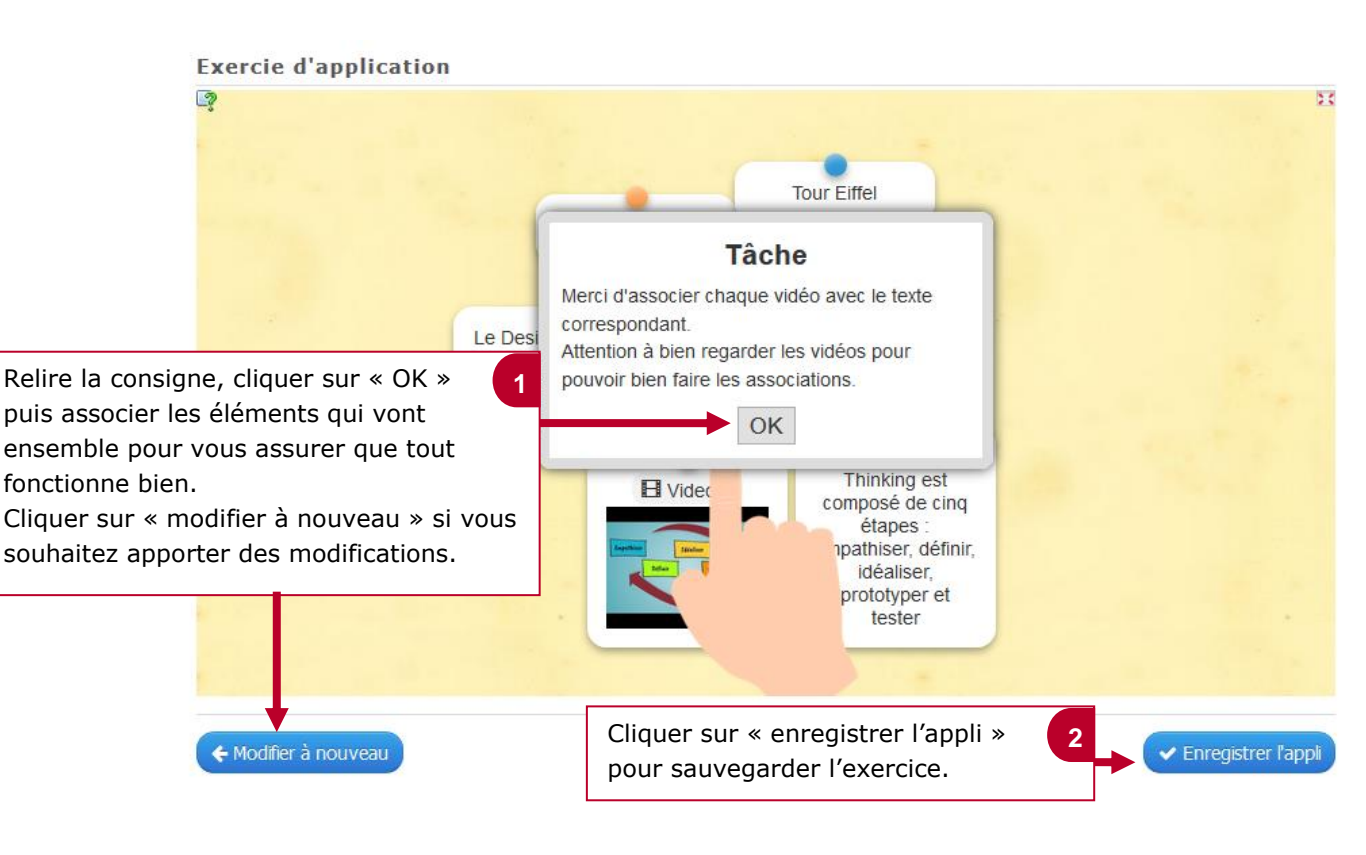

## **5. Partager l'exercice avec des apprenants**

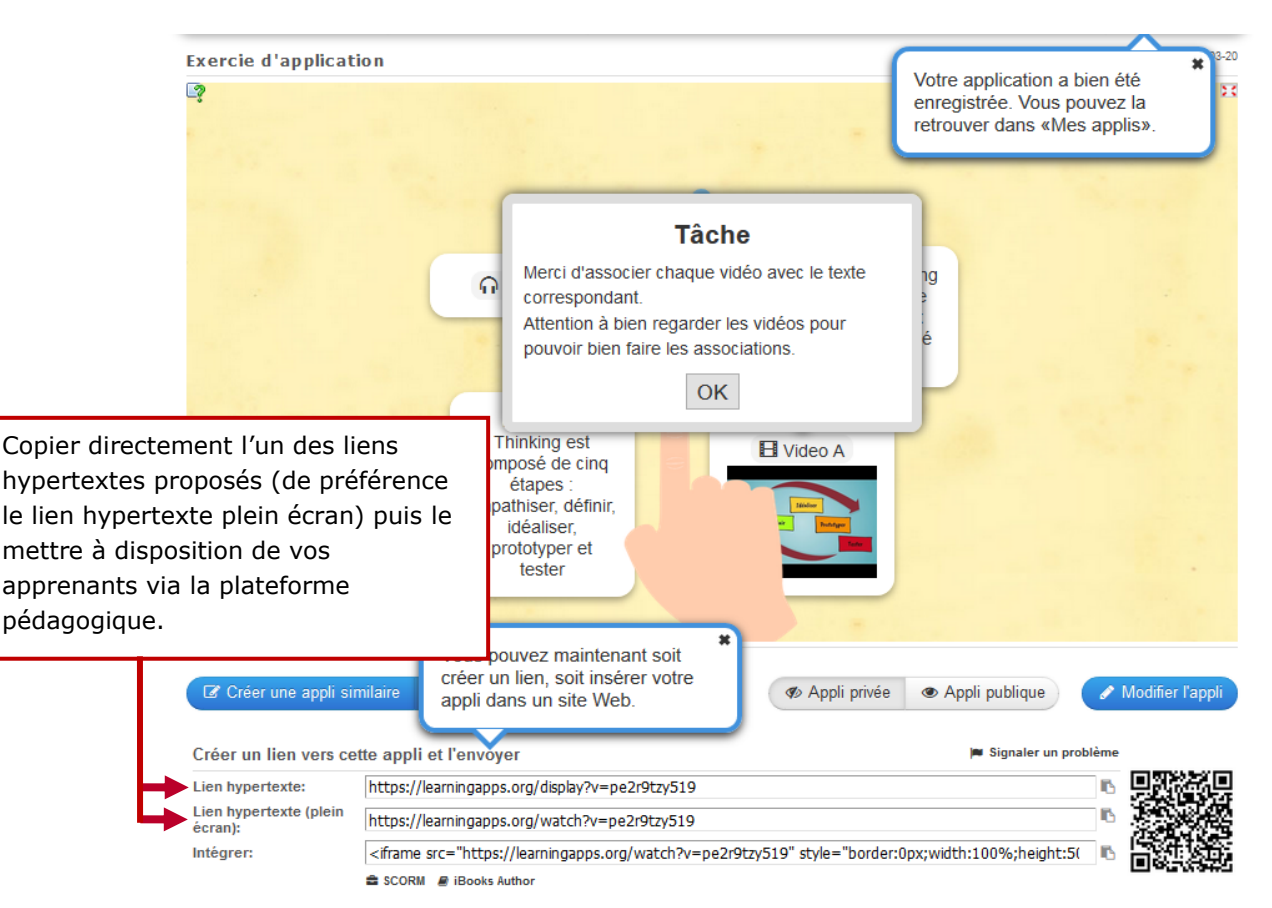